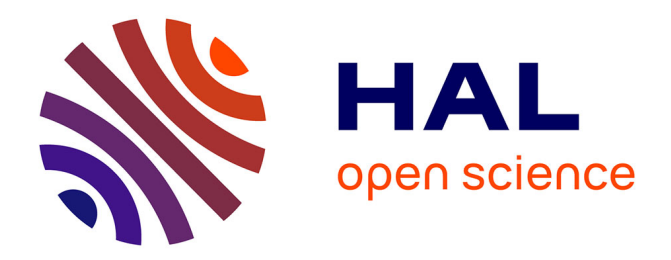

# **Déposer ses publications dans une archive ouverte : information aux auteurs du Cirad et sélection d'entrepôts**

Marie-Claude Deboin, Marie-Françoise Fily

# **To cite this version:**

Marie-Claude Deboin, Marie-Françoise Fily. Déposer ses publications dans une archive ouverte : information aux auteurs du Cirad et sélection d'entrepôts. 2006. sic\_00109227

# **HAL Id: sic\_00109227 [https://archivesic.ccsd.cnrs.fr/sic\\_00109227v1](https://archivesic.ccsd.cnrs.fr/sic_00109227v1)**

Preprint submitted on 24 Oct 2006

**HAL** is a multi-disciplinary open access archive for the deposit and dissemination of scientific research documents, whether they are published or not. The documents may come from teaching and research institutions in France or abroad, or from public or private research centers.

L'archive ouverte pluridisciplinaire **HAL**, est destinée au dépôt et à la diffusion de documents scientifiques de niveau recherche, publiés ou non, émanant des établissements d'enseignement et de recherche français ou étrangers, des laboratoires publics ou privés.

# Déposer ses publications dans une archive ouverte : information aux auteurs du Cirad et sélection d'entrepôts

Marie-Claude Deboin et Marie-Françoise Fily CIRAD, DIC, TA383/05 Avenue d'Agropolis, 34398 Montpellier cedex, France septembre 2006

# Résumé

Ce document introduit le mouvement en faveur du libre accès aux résultats de recherche et présente le concept associé d'archives ouvertes. Il insiste sur les conditions juridiques et techniques relatives au dépôt d'une publication par son auteur dans une archive ouverte. Les bénéfices apportés par l'autoarchivage sont développés, pour l'auteur déposant et pour une institution telle que le Centre de coopération internationale en recherche agronomique pour le développement (Cirad). La seconde partie du document propose une sélection d'entrepôts non institutionnels susceptibles d'accueillir les publications des chercheurs du Cirad, soit dans le cadre de la politique nationale de la recherche française, soit en relation avec les thématiques de recherche ou les activités de coopération du Cirad pour le développement, en sciences agronomiques et sciences connexes. Pour chaque archive ouverte présentée, sont décrits les domaines couverts, les principes et les modalités de soumission d'un document par son auteur ou son institution.

**Mots-clés** : recherche, traitement de l'information, diffusion de l'information, recherche de l'information, accès à l'information, Internet, technologie de l'information, archive ouverte.

# Sommaire

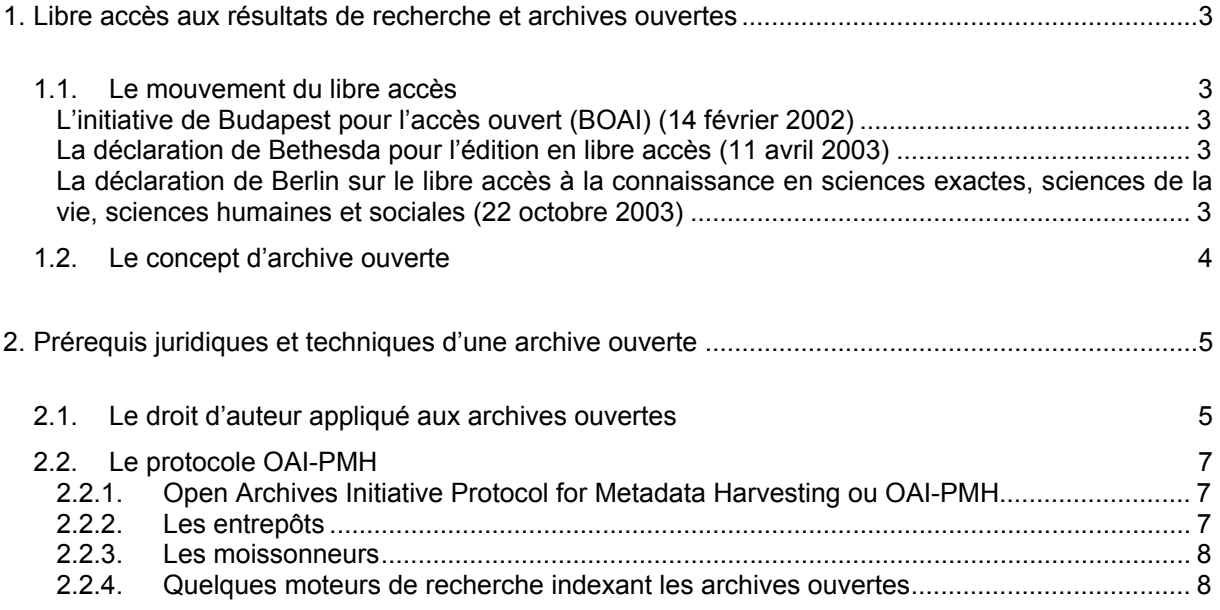

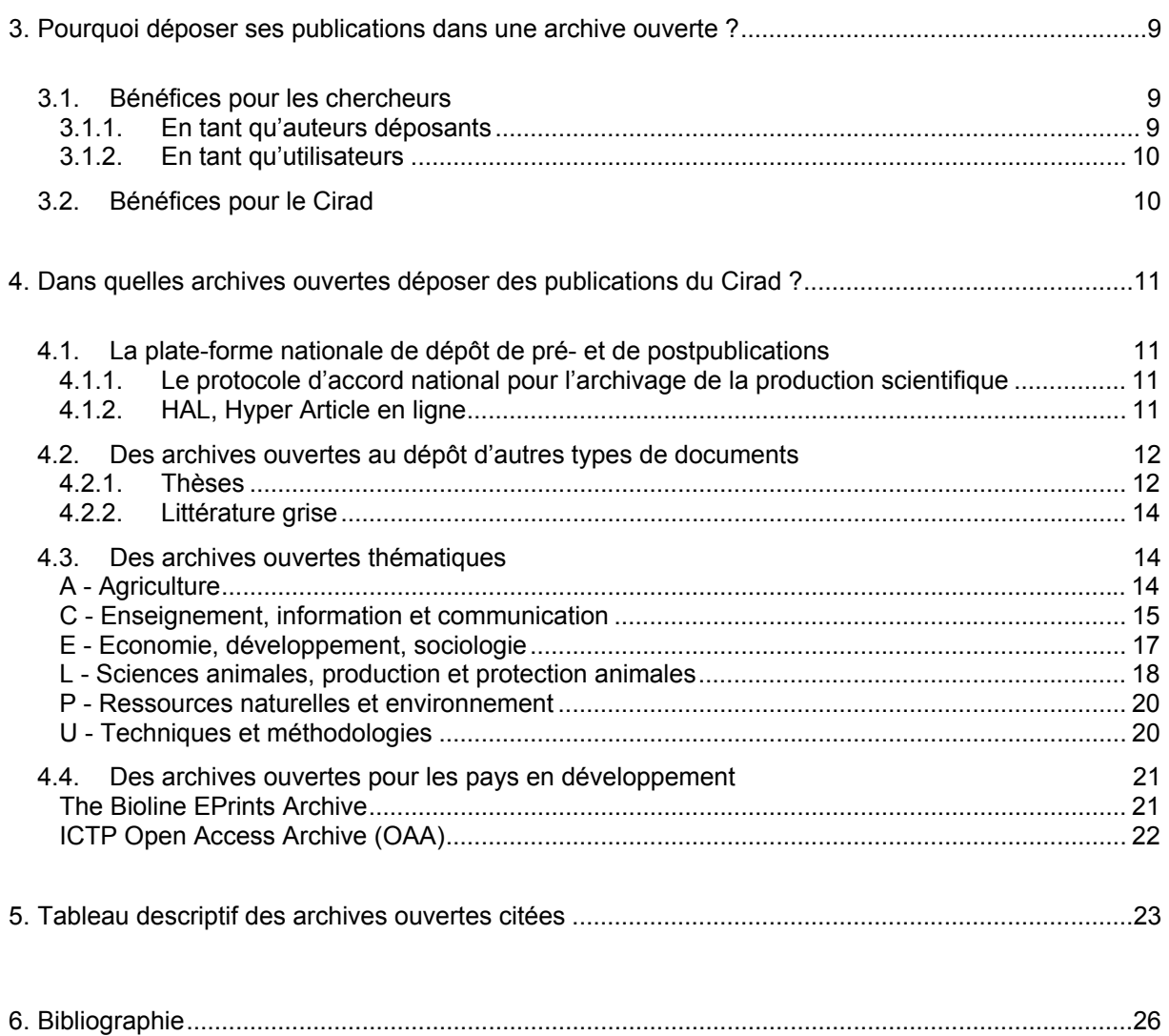

# <span id="page-3-0"></span>**1. Libre accès aux résultats de recherche et archives ouvertes**

## *1.1. Le mouvement du libre accès*

Le mouvement en faveur du libre accès aux résultats de la recherche revendique le droit à ce que la production scientifique écrite, activité inhérente au processus de la recherche, soit portée à la connaissance de l'ensemble de la communauté scientifique internationale et que ses contenus soient accessibles à tous, gratuitement et de façon pérenne.

L'histoire de ce mouvement s'articule autour de trois déclarations successives.

## **L'initiative de Budapest pour l'accès ouvert (BOAI)[1](#page-3-1) (14 février 2002)**

Cette déclaration décrit les deux aspects du libre accès :

- l'autoarchivage : il s'agit du dépôt par son auteur d'un document en texte intégral sur un site web en accès public. Ce dépôt s'accompagne d'une saisie d'informations (métadonnées) permettant une recherche ultérieure (par nom, discipline, mot-clé, organisme,  $\Box$ );
- les revues en libre accès : ce sont des revues diffusant gratuitement sur Internet des articles à l'ensemble de la communauté scientifique, les frais de publication étant généralement pris en charge par les auteurs eux-mêmes ou leur institution.

## **La déclaration de Bethesda pour l'édition en libre accès[2](#page-3-2) (11 avril 2003)**

Cette déclaration définit ce qu'est une publication en libre accès :

- l'auteur et les titulaires du droit d'auteur d'une publication accordent à tous les utilisateurs un « droit d'accès gratuit, irrévocable, mondial et perpétuel et leur concèdent une licence leur permettant de copier, utiliser, distribuer, transmettre et visualiser publiquement l'œuvre … à condition d'en indiquer correctement l'auteur ». Ils accordent également aux utilisateurs le droit de faire un petit nombre de copies papier de l'œuvre pour leur usage personnel ;
- la version complète de l'œuvre est déposée dès sa publication dans au moins un réservoir en ligne subventionné par un organisme reconnu « oeuvrant pour le libre accès, la diffusion sans restriction, l'interopérabilité et l'archivage à long terme. »

## La déclaration de Berlin<sup>[3](#page-3-3)</sup> sur le libre accès à la connaissance en sciences exactes, **sciences de la vie, sciences humaines et sociales (22 octobre 2003)**

Cette déclaration reprend la définition du libre accès de la déclaration de Bethesda et l'étend à l'ensemble des résultats de la recherche et au patrimoine culturel.

Contrairement aux déclarations antérieures, les signataires en sont des institutions et non des individus. Cela a permis au mouvement du libre accès d'acquérir une validité institutionnelle.

En France, elle a été signée par les organismes suivants : Cnrs et Inserm (octobre 2003), Institut Pasteur (mars 2004), Inra et Inria (juillet 2004), Ecole Pratique des Hautes Etudes (juillet 2005), IRD (décembre 2005), Université de Lyon II (mars 2006), Cemagref (mai 2006), Cirad (octobre 2006).

Une réunion dite de « Berlin 3 » a eu lieu à l'université de Southampton le 1<sup>er</sup> mars 2005. Elle recommande aux signataires de Berlin 1 :

- d'**exiger** de leurs chercheurs qu'ils déposent une copie de tous leurs articles dans une archive ouverte ;
- d'**encourager** leurs chercheurs à publier dans des revues en libre accès en leur accordant les **subventions** nécessaires.

l

<span id="page-3-1"></span><sup>&</sup>lt;sup>1</sup> <http://www.soros.org/openaccess.fr/> (version française)

<span id="page-3-2"></span><sup>&</sup>lt;sup>2</sup> <http://biomedcentral.com/openaccess/bethesda/>

<span id="page-3-3"></span><sup>&</sup>lt;sup>3</sup> [http://www.zim.mpg.de/openaccess-berlin/BerlinDeclaration\\_wsis\\_fr.pdf](http://www.zim.mpg.de/openaccess-berlin/BerlinDeclaration_wsis_fr.pdf) (version française)

## <span id="page-4-0"></span>*1.2. Le concept d'archive ouverte*

La notion d'archive ouverte et d'autoarchivage est née avec la création du premier serveur de publications en physique par Paul Ginsparg à l'université de Los Alamos en 1991 (ArXiv, cf. p. 20). En 1999, la convention de Santa Fé lance le mouvement Open Archive Initiative qui a pour objectifs :

- de développer et de promouvoir des standards interopérables pour les bases d'articles scientifiques ;
- de définir un ensemble de protocoles techniques pour la description des données et leur interrogation ;
- d'oeuvrer pour que la constitution d'archives électroniques devienne un processus établi dans la communication scientifique.

Par l'archivage institutionnel ou thématique de publications scientifiques, les objectifs des archives ouvertes sont :

- de développer l'accès aux résultats de la recherche scientifique, donc la diffusion de la connaissance ;
- de favoriser la visibilité nationale et internationale des travaux de recherche ;
- d'accroître l'impact des publications et la notoriété des auteurs ;
- de pérenniser la production scientifique.

Tout en continuant à les soumettre à des revues ou à des colloques, les auteurs sont incités à déposer leurs publications dans les archives ouvertes, avant évaluation scientifique (prépublications) ou après (postpublications).

Suivant les archives, la typologie des documents acceptés peut varier : articles publiés et/ou acceptés dans les revues scientifiques, actes et communications de congrès, thèses, mémoires, HDR, posters, rapports, supports de cours, ouvrages et chapitres d'ouvrages, brevets, descriptions de projets, images, sons,  $\square$ 

Quel que soit le type de document déposé, le niveau scientifique attendu est celui d'une publication soumise dans une revue à comité de lecture.

D'un point de vue technique, une archive ouverte est un entrepôt d'informations (réservoir) contenant des documents numériques quelle que soit leur antériorité, accessibles par une interface de type moteur de recherche. Elle doit aussi intégrer un système d'archivage électronique à long terme assurant la pérennité des publications et de leur accès.

Les dépôts sont effectués par les auteurs eux-mêmes par le biais d'une interface web : il s'agit de saisir les métadonnées de la publication (auteur, titre, référence bibliographique) et d'y attacher le texte intégral du document. Souvent, les professionnels de la documentation procèdent a posteriori à un enrichissement des métadonnées.

Ces métadonnées reprennent au minimum les éléments de base du Dublin Core<sup>[4](#page-4-0)</sup>. D'autres peuvent être ajoutées (organisme, unités de recherche, thématique,  $\Box$ ).

La saisie de métadonnées lors du dépôt du document permet d'alimenter les outils de signalement, de faciliter la recherche ultérieure et l'extraction d'informations bibliométriques et statistiques du corpus.

Les documents sont consultables dans un délai très court après leur dépôt et après une validation uniquement technique. Ils sont indexés par la plupart des moteurs de recherche (dont Google et Google Scholar).

De plus en plus, des organismes financeurs exigent (Research Councils UK, Wellcome Trust) le dépôt dans des archives ouvertes des publications issues des recherches qu'ils financent, ou incitent fortement à le faire (National Institutes of Health – NIH).

<sup>&</sup>lt;u>e de la corre de la corre de la corre la contege de la consectance</u><br>de la corre des despois de la corre de la corre de la corre de la corre de la corre de la corre de la corre de<br>de la corre de la corre de la corre de la description, coverage (couverture), source, relation, type, format, date, language (langue), identifier (identifiant), creator (auteur/créateur), contributor (contributeur), publisher (éditeur), rights (droits). Cette norme peut s'appliquer à tout type de ressources.

# <span id="page-5-0"></span>**2. Prérequis juridiques et techniques d'une archive ouverte**

## *2.1. Le droit d'auteur appliqué aux archives ouvertes*

Un ensemble de termes juridiques et/ou contractuels lient les auteurs/déposants, les lecteurs et les administrateurs d'une archive ouverte. Ils garantissent l'accès libre et gratuit aux documents déposés, leur non-utilisation commerciale et le respect du droit des auteurs :

- en déposant sa publication dans une archive, l'auteur cède à l'administrateur les droits de reproduction et de représentation de sa publication sur support numérique, mais aux seules fins d'enseignement et de recherche. Il accorde aux utilisateurs un accès libre, gratuit, irrévocable à cette publication et les autorise à la réutiliser (avec éventuellement certaines restrictions) sous réserve de reconnaissance de sa paternité (citation) ;
- en acceptant le dépôt, l'administrateur s'engage à respecter l'intégrité du texte et à y faire figurer systématiquement le nom de l'auteur :
- en consultant la publication, le lecteur s'engage à n'utiliser le texte qu'à des fins d'enseignement et de recherche, sans en tirer rémunération et en mentionnant toujours ses références bibliographiques et les droits d'utilisation qui lui sont attachés.

Les textes des licences de l'archive doivent figurer en ligne. Le contrat est accepté automatiquement par les utilisateurs lors des actes de dépôt ou de téléchargement.

L'auteur dépose ses propres publications après avoir obtenu l'accord de ses co-auteurs éventuels. Pour ce faire, il s'identifie auprès de l'archive. Il peut alors déposer un nouveau document, consulter les commentaires de l'administrateur sur un dépôt déjà effectué ou les statistiques de téléchargement des documents déjà déposés.

Il est conseillé aux auteurs de déposer au moins deux versions de leur publication :

- à titre de prépublication (*preprint*), avant validation scientifique, pour en marquer l'antériorité ;
- au moment de la publication pour déposer la dernière version scientifiquement validée du document, ainsi que les références bibliographiques du document édité.

Le dépôt d'une prépublication dans une archive ouverte ne pose généralement pas de problème juridique.

La plupart des éditeurs considèrent ce dépôt comme un acte de diffusion à part : ils reconnaissent qu'il ne constitue pas une publication antérieure.

Par ailleurs, l'auteur conserve le droit de diffuser et de publier une œuvre déposée dans une archive ouverte dans les conditions qui lui conviennent, sous réserve que les autres contrats de diffusion ne remettent pas en cause le dépôt.

Par contre, un document publié ne peut être déposé dans une archive ouverte que si l'auteur et les co-auteurs éventuels sont titulaires des droits de reproduction et de représentation de leur publication. De fait, le droit d'autoarchiver dépend du contrat signé par les auteurs au moment de l'acceptation de leur publication.

Plusieurs cas peuvent se présenter :

- si l'auteur n'a pas signé de contrat d'édition lors de la publication de son œuvre, il reste détenteur des droits sur son texte et peut le déposer dans une archive ouverte ;
- s'il a signé un contrat d'édition ne prévoyant pas l'exploitation sur support électronique, il a le droit de déposer sa publication dans une archive ouverte ;
- s'il a signé un contrat d'édition prévoyant explicitement l'exploitation sur support électronique, il doit demander l'autorisation de l'éditeur pour déposer son texte dans une archive ouverte.

Les auteurs doivent être attentifs aux clauses de leurs contrats de publication. Il leur est de plus en plus souvent possible de négocier avec les éditeurs la suppression des clauses abusives ou l'insertion d'une clause autorisant l'autoarchivage, qui peut prendre la forme suivante :

**«** *Je cède à l'éditeur tous les droits de vente de ma publication (papier et en ligne). Je me réserve toutefois le droit de la diffuser gratuitement pour des utilisations à des fins d'éducation ou de recherche et en particulier le droit de l'autoarchiver dans une archive ouverte publique sur Internet*. **»** 

## <span id="page-6-0"></span>*Le projet Romeo*

Sites du projet Roméo : <http://www.sherpa.ac.uk/romeo.php> <http://romeo.eprints.org/publishers.html>

De plus en plus d'éditeurs acceptent le dépôt des articles publiés dans les archives ouvertes. Mais certains n'acceptent pas le dépôt du tiré à part de la version éditée. A titre d'exemple, depuis juin 2004, Elsevier autorise le chercheur à déposer son article dans l'archive ouverte **de son institution**, mais avec des restrictions de forme ; le dépôt de la version finale de l'auteur après acceptation de l'éditeur est autorisé, mais pas celui du tiré à part de l'éditeur au format pdf. De plus, un lien vers la page d'accueil de la revue doit être effectué.

Le projet Romeo référence les positions de **155**[5](#page-6-0) éditeurs scientifiques sur l'autoarchivage des pré ou postpublications.

Par prépublication, il faut entendre publication non encore évaluée par les pairs ; par postpublication, version finale de l'auteur après acceptation de l'éditeur.

A chaque revue est attribuée une couleur en fonction de sa position sur l'autoarchivage :

- les revues blanches ne donnent pas explicitement le droit d'autoarchivage : ce droit doit être négocié au coup par coup ;
- les revues jaunes permettent d'archiver **uniquement** les prépublications ;
- les revues bleues permettent d'archiver les postpublications ;
- les revues vertes permettent d'archiver les prépublications, les postpublications ou les deux.

Sur **155** éditeurs éditant **9339** périodiques :

- 94 % autorisent l'archivage, soit des pré, soit des postpublications :
- **6** % ne permettent pas l'archivage (revues blanches).

## *Les licences Creative Commons*

Le projet Romeo recommande l'utilisation des licences *Creative Commons* qui permettent de préciser les droits des utilisateurs pour une œuvre en libre accès.

Ces contrats permettent de préciser à l'avance les droits d'utilisation d'une œuvre (texte, photo, musique, vidéo, site web, … ) disponible en libre accès, selon les conditions exprimées par l'auteur. Les usages autorisés ou interdits sont au nombre de quatre et définis par une série d'icônes :

- paternité : l'auteur peut autoriser ou non l'usage libre de son œuvre à condition que sa paternité
- lui soit clairement reconnue et que son nom soit cité ;
- modification autorisée ou non :
- utilisation commerciale autorisée ou non :
- réutilisation autorisée ou non sous les mêmes modalités que le contrat d'origine.

Le choix parmi ces quatre usages possibles donne lieu à six combinaisons de licences.

Un moteur de licence est proposé sur le site de *Creative Commons*. Il permet à l'auteur d'obtenir automatiquement un code HTML/RDF à insérer dans sa page. Ce code reproduit le logo *Creative Commons* avec un lien vers le type de contrat sélectionné.

En mettant son œuvre sous licence *Creative Commons*, l'auteur s'engage à ce qu'elle ne soit pas une contrefaçon.

Les licences *Creative Commons* sont disponibles en France depuis le 19 novembre 2004. <http://fr.creativecommons.org/>

 5 Chiffres août 2006 (<http://romeo.eprints.org/stats.php>)

# <span id="page-7-0"></span>*2.2. Le protocole OAI-PMH*

## *2.2.1. Open Archives Initiative Protocol for Metadata Harvesting ou OAI-PMH*

Le protocole OAI-PMH définit les normes à supporter par les archives ouvertes pour qu'elles puissent être interopérables et donc interrogées simultanément, en une seule requête, quelle que soit leur localisation, sans duplication ni téléchargement des documents.

Il définit :

- un modèle commun de base pour le format des métadonnées (Dublin Core non qualifié) ;
- un protocole d'échange, basé sur les standards HTTP pour les requêtes et XML pour les résultats, entre les fournisseurs de données (entrepôts) et les fournisseurs de services (qui rassemblent des données collectées par un moissonneur).

La version 2.0 du protocole est utilisée depuis juin 2002 et est considérée comme la version définitive<sup>[6](#page-7-0)</sup>.

Le fournisseur de données crée un « entrepôt de métadonnées », c'est-à-dire une série de fichiers XML contenant l'ensemble des métadonnées décrivant ses collections et le lien vers les documents numériques associés.

Il définit les données qu'il souhaite ou ne souhaite pas rendre disponibles, les formate pour l'usage spécifique d'un ou de plusieurs moissonneurs (au moins au format Dublin Core non qualifié) et les met à disposition sur son propre serveur. Il peut organiser son entrepôt en ensembles et sous-ensembles d'éléments et donc ne pas permettre à certains moissonneurs de collecter l'intégralité des métadonnées d'un entrepôt mais seulement un ou plusieurs sous-ensembles.

Le fournisseur de services localise les fournisseurs de données qui l'intéressent et collecte les métadonnées de manière automatique, au moyen d'un programme appelé moissonneur.

L'utilisateur final interroge uniquement le réservoir de notices du fournisseur de services, qui lui retourne en réponse la liste des notices pertinentes.

Ces notices proposent un lien hypertexte vers le document, accessible sur le serveur du fournisseur de données. Ce serveur n'est en fait sollicité que pour la fourniture du document.

On peut être à la fois fournisseur de données et fournisseur de services.

Le protocole OAI-PMH gère l'interopérabilité technique (normalisation du protocole d'échange), des formats (par l'obligation de XML), de la description (par l'obligation du Dublin Core), mais ni l'interopérabilité organisationnelle, ni l'interopérabilité syntaxique et sémantique (métadonnées similaires ou comprenant des liens d'équivalence).

## *2.2.2. Les entrepôts*

Transformer sa base de données documentaire en entrepôt de données ne demande pas de modification profonde de sa structure ni des données qu'elle contient.

Il suffit d'ajouter une couche supplémentaire permettant d'exposer les données documentaires selon les formats prescrits par l'OAI, soit au minimum le format Dublin Core non qualifié.

L'application informatique mise en place doit comporter :

- une bases de données accessible via un serveur web ;
- une application capable de répondre aux 6 requêtes OAI-PMH et de renvover des documents XML valides.

 6 The Open Archives Initiative Protocol for Metadata Harvesting. Protocol version 2.0 of 2002-06-14. <http://www.openarchives.org/OAI/2.0/openarchivesprotocol.htm>

<span id="page-8-0"></span>La mise en œuvre technique d'un entrepôt OAI peut être testée grâce à un validateur en le déclarant au site [http://www.openarchives.org/tools/index.html.](http://www.openarchives.org/tools/index.html) Cette déclaration lance un test sur la compatibilité de l'entrepôt avec les spécifications du protocole.

Il existe deux modèles d'entrepôts :

- le **modèle partagé** où les données de l'entrepôt sont accessibles à tous les moissonneurs OAI. L'adoption de ce modèle implique une volonté de diffuser ses données auprès du plus grand nombre possible de moissonneurs ;

le **modèle réservé** où les données de l'entrepôt sont accessibles à des « clients » bien identifiés. Seul l'ajout de restrictions d'accès aux contenus différencie ces modèles d'entrepôts.

Si l'entrepôt est partageable, il faut le référencer pour qu'il soit moissonné par les principaux moissonneurs de services généralistes ou les principaux moissonneurs du domaine : référencement à effectuer sur <http://www.openarchives.org/Register/BrowseSites> (503 archives répertoriées au 28/08/2006) ou <http://archives.eprints.org/>Registry of Open Access Repositories – ROAR (735 archives répertoriées au 28/08/2006)

## *2.2.3. Les moissonneurs*

Un moissonneur est un programme permettant la collecte des métadonnées exposées par les fournisseurs de données. Par extension, il désigne aussi le réservoir qui contient les métadonnées moissonnées et qui renvoie à l'archive d'origine pour la consultation du texte intégral.

### **OAIster**

Site OAIster :<http://oaister.umdl.umich.edu/o/oaister/>

OAIster est un projet de l'université du Michigan. Ce moissonneur permet l'interrogation, par une recherche simple ou avancée, du contenu de plus de 670 archives ouvertes (8 995 140 notices au 05/09/2006).

Un accès par feuilletage présente brièvement chacune des ressources. C'est le plus connu des moissonneurs.

### **Citebase Search**

Site Citebase Search :<http://citebase.eprints.org/cgi-bin/search>

Le moissonneur Citebase Search permet l'interrogation de ArXiv, Cogprint et Biomed central. Mais ce projet vise surtout à étudier l'impact des articles déposés dans les archives (nombre de citations, de téléchargements, temps de latence entre le dépôt et les téléchargements et citations, … ).

### **Errol**

Site Errol : [http://errol.oclc.org](http://errol.oclc.org/)/

Errol est un projet de OCLC Research qui a pour objectif de rendre des entrepôts OAI navigables et propose une interface graphique pour parcourir les entrepôts. Il permet aussi de créer le fil RSS d'un entrepôt OAI.

## *2.2.4. Quelques moteurs de recherche indexant les archives ouvertes*

### **Scirus**

Site Scirus :<http://www.scirus.com/srsapp/>

Scirus est un moteur de recherche créé par Elsevier Science. Il permet d'effectuer des recherches fédérées sur un certain nombre de bases de revues en accès libre ou non (parmi lesquelles Science Direct et Biomed Central) et sur un certain nombre d'archives ouvertes (parmi lesquelles RePEC, Organic Eprints, ArXiv).

### **Google et Google Scholar**

Les moteurs de recherche Google et Google Scholar indexent un certain nombre d'entrepôts OAI sans qu'il soit possible d'identifier lesquels.

Un accord a été signé entre Google et le CCSD (Centre pour la Communication Scientifique Directe) : toutes les archives ouvertes disponibles sur la plate-forme HAL sont indexées par Google et Google Scholar.

# <span id="page-9-0"></span>**3. Pourquoi déposer ses publications dans une archive ouverte ?**

# *3.1. Bénéfices pour les chercheurs*

## *3.1.1. En tant qu'auteurs déposants*

## *Disposer d'un moyen de communication scientifique directe et rapide*

Le chercheur qui produit déjà directement ses publications en format électronique, souhaite souvent les rendre accessibles à l'ensemble de la communauté scientifique.

Cette diffusion se fait aujourd'hui sur des sites personnels, des sites d'équipes ou des sites thématiques. Or, ces sites constituent une source d'information sans structure homogène et labile. Leur durée de vie est souvent liée à celle d'un projet ou d'une équipe. Ils ne peuvent donc être garants de la pérennité des publications scientifiques qui y sont mises en ligne, ni de leur repérage exhaustif par les moteurs de recherche et de leur visibilité sur Internet.

Par contre, une archive ouverte permet d'**organiser cette visibilité et cette pérennité**, en tenant compte des problématiques de confidentialité, de droits d'auteurs et de reproduction qui ne sont actuellement pas toujours respectés.

Par ailleurs, le dépôt de publications dans une archive ouverte permet aux auteurs **de recueillir des commentaires d'autres chercheurs**, en particulier si l'archive propose un système d'alerte thématique sur les nouveaux documents déposés.

De plus, les résultats de recherche déposés sous forme de *preprints* sont immédiatement datés et **leur paternité n'est plus contestable.** 

A titre d'exemple<sup>[7](#page-9-0)</sup>, G. Perelman, lauréat 2006 de la médaille Fields, plus haute distinction dans le domaine des mathématiques, n'a jamais soumis ses résultats de recherche à des revues scientifiques, mais les a seulement déposés dans l'archive ouverte ArXiv. Cela a suffi à asseoir sa renommée scientifique.

## *Améliorer son audience et sa visibilité face à ses pairs et à ses sources de financement*

En permettant l'accès à sa production scientifique à partir d'un « réservoir » validé institutionnellement et/ou scientifiquement, le chercheur **augmente sa reconnaissance par ses pairs.** 

Davantage visibles, ses publications sont plus lues et citées, ce qui **augmente leur impact**. De nombreuses études montrent que la disponibilité en libre accès d'un article augmente son impact scientifique<sup>[8](#page-9-0)</sup>.

Cette visibilité facilite aussi la communication du chercheur avec ses partenaires et lui permet d'atteindre de nouveaux lecteurs, partenaires potentiels. Cela peut aussi avoir comme impact des collaborations internationales et des possibilités de financement.

## *Permettre la conservation à long terme de ses fichiers sources (sans avoir la responsabilité de cette gestion)*

Le dépôt de ses publications dans une archive ouverte permet la **pérennisation de leurs fichiers** sources. Les administrateurs de l'archive prennent en charge les conversions de format nécessaires pour permettre la continuité de l'accès aux publications malgré l'évolution des logiciels d'édition et de lecture.

<sup>&</sup>lt;u>7</u><br><sup>7</sup> Lire à ce sujet : "la médaille Fields aux archives ouvertes" http://www.internetactu.net/?p=6571

 $8$  Lire à ce sujet : « The effect of open access and downloads (« hits ») on citation impact : a bibliography of studies » <http://opcit.eprints.org/oacitation-biblio.html>

### <span id="page-10-0"></span>*Disposer d'études d'impact sur ses publications récentes*

Les concepteurs d'archives ont développé des outils bibliométriques destinés aux calculs de citations à partir des données bibliographiques des documents déposés, ainsi que des outils mesurant les corrélations entre le nombre de citations d'un article et le nombre de téléchargements (donc de lectures supposées) qui en sont faits.

Des études montrent que la courbe des téléchargements est identique à celle des citations, mais celles-ci se produisent plus tard. **Le nombre de téléchargements permet donc d'anticiper le taux de citations à venir, ce qui permet notamment d'évaluer de jeunes chercheurs sur des publications récentes non encore citées.** 

## *3.1.2. En tant qu'utilisateurs*

## *Avoir facilement et gratuitement accès à des publications scientifiques validées*

### *Disposer d'une interface de recherche unique dans la totalité des archives ouvertes*

La création de telles interfaces est rendue possible grâce au protocole OAI-PMH qui permet l'interopérabilité entre les différentes archives ouvertes.

## *3.2. Bénéfices pour le Cirad[9](#page-10-0)*

#### *Ne pas rester en marge des autres organismes de recherche*

De nombreux organismes de recherche français (CNRS, INRA, Inserm, INRIA, Cemagref, Institut Pasteur, Ifremer,  $\Box$ ) ont créé ou ont en projet la mise en place d'une archive ouverte, afin de permettre à leurs chercheurs d'y déposer leurs publications et éventuellement, selon les organismes, l'ensemble de leurs travaux (communication à congrès, données brutes, brevets,  $\Box$ ).

Une interopérabilité technique entre ces archives est prévue. Elles seront gérées selon des critères communs, notamment en ce qui concerne la procédure d'identification des auteurs, la structure des bases de données et leur indexation.

### *Capitaliser et valoriser les connaissances produites par le Cirad*

La mise en place d'une archive ouverte par le Cirad permettrait d'**organiser la mémoire de la production scientifique écrite de l'établissement.** 

Elle **améliorerait le dépôt institutionnel** et permettrait un recensement plus complet de la production scientifique écrite de l'établissement.

Elle offrirait aux chercheurs l'assurance que toutes leurs publications seront répertoriées et sauvegardées en un lieu unique et pérenne non dépendant de l'organisation structurelle de l'établissement.

La difficulté actuelle de collecte des publications au Cirad est en partie due au manque d'intérêt des chercheurs à alimenter une base institutionnelle qui ne leur apporte pas de visibilité sur le plan international, l'OPAC n'étant pas interrogeable par les moteurs de recherche web.

### *Faciliter les échanges avec les partenaires du Sud*

Améliorer l'accès à la production scientifique du Cirad faciliterait la communication scientifique avec ses partenaires du Sud.

Le libre accès est en effet essentiel pour le renforcement des capacités scientifiques des pays en développement en permettant le partage des connaissances.

 $\overline{a}$ <sup>9</sup> Centre de coopération internationale en recherche agronomique pour le développement

# <span id="page-11-0"></span>**4. Dans quelles archives ouvertes déposer des publications du Cirad ?**

Le dépôt d'une publication par son auteur dans différentes archives sectorielles, nationales, régionales ou internationales, permet d'accroître la visibilité de l'auteur et concourt au rayonnement scientifique de l'établissement auquel il est affilié en favorisant l'accès, la consultation et l'exploitation des résultats de recherche publiés.

## *4.1. La plate-forme nationale de dépôt de pré- et de postpublications*

## *4.1.1. Le protocole d'accord national pour l'archivage de la production scientifique*

En juin 2006, le Cirad a signé le « Protocole d'accord en vue d'une approche coordonnée, au niveau national, pour l'archivage ouvert de la production scientifique ».

Par cet accord, les signataires du protocole : le Cemagref (Institut de recherche pour l'ingénierie de l'agriculture et de l'environnement), le Cirad, le CNRS (Centre national de la recherche scientifique), la CPU (Conférence des Présidents d'Université), l'Inra (Institut scientifique de recherche agronomique), l'INRIA (Institut National de Recherche en Informatique et en Automatique), l'Inserm (Institut national de la santé et de la recherche médicale), l'Institut Pasteur, l'IRD (Institut de recherche pour le développement), la Conférence des Grandes Ecoles expriment leur souhait de se doter de moyens d'identification, de diffusion, de valorisation, de promotion et de suivi de la production scientifique de leurs chercheurs et enseignants chercheurs, au sein des unités de recherche, des laboratoires et, le cas échéant, des équipes qui leur sont rattachées.

Cette démarche vise à maximiser les chances de succès de la mise en place d'une plate-forme commune de dépôt de la production scientifique française interopérable avec les autres dépôts d'archives ouvertes.

## *4.1.2. HAL, Hyper Article en ligne*

Site HAL, Hyper Article en Ligne : <http://hal.ccsd.cnrs.fr/>

Le Centre pour la Communication Scientifique Directe (CCSD), unité propre de service du CNRS, offre depuis 2001 un outil de stockage et de diffusion des résultats des travaux scientifiques, au travers du serveur **HAL, Hyper Article en ligne**.

Cet outil permet d'alimenter un entrepôt public, soit par dépôt direct par l'intermédiaire ou non d'une interface spécialisée, soit par dépôt indirect à partir d'un système d'information propre à l'établissement relié au serveur HAL.

Cet entrepôt contient au 05/09/2006 plus de 30584 documents (tous domaines confondus) et s'enrichit d'environ 1000 documents par mois.

### **Principe**

HAL est un outil de communication scientifique directe entre chercheurs.

Le serveur HAL permet aux chercheurs de déposer et de rendre publics des documents scientifiques de toutes disciplines. La mise à disposition gratuite en ligne des documents déposés dans l'archive ouverte HAL a pour objectif principal une meilleure diffusion et une visibilité accrue des travaux de recherche scientifique.

Les documents déposés dans HAL ne sont soumis à aucune évaluation scientifique détaillée. Seul est assuré par HAL, un examen de la catégorie dans laquelle le document déposé a été inscrit lors de son dépôt. L'auteur/déposant est seul garant de la qualité scientifique de son document.

La propriété intellectuelle du document déposé reste entièrement celle de son ou de ses auteurs.

Le CCSD reste toutefois libre de mettre en ligne ou pas le document, sans justification.

## <span id="page-12-0"></span>**Contenu**

L'archive ouverte HAL est ouverte aux documents publiés, destinés à être publiés ou non publiés mais dont le contenu scientifique le justifie. Un texte déposé sur HAL doit décrire un travail de recherche achevé conforme aux règles en usage dans la discipline ; le contenu scientifique doit être comparable aux manuscrits que les chercheurs soumettent pour publication aux comités de lecture de revues scientifiques ou d'actes de colloque.

### **Procédure**

Tout auteur ou contributeur doit se créer un compte de déposant avant de procéder au premier dépôt dans HAL.

Le dépôt peut être effectué soit par un des auteurs du document avec l'accord des autres auteurs, soit par une personne autorisée.

Si un document déposé dans HAL est publié, son auteur est invité à compléter la référence du document déposé avec notamment la saisie du DOI (Digital Object Identifier, lien unique et pérenne vers le document publié en ligne).

#### **Lien avec d'autres archives ouvertes**

Tout dépôt dans HAL dans une discipline scientifique existante chez arXiv, archive ouverte internationale en physique, mathématiques, informatique et biologie quantitative, est automatiquement transféré dans arXiv.

Des liens avec PubMed et Biomed Central sont en cours d'étude.

Tout dépôt dans Hal est indexé par Google et Google Scholar.

#### **Usages**

Les utilisateurs de l'archive ouverte HAL sont soumis aux règles du bon usage des publications scientifiques : respect des travaux originaux, citation des travaux antérieurs, pas de pillage intellectuel.

HAL peut être également utilisé pour constituer et diffuser par voie électronique (alerte sur messagerie ou affichage sur site Internet) des listes de publications déposées dans l'archive ouverte.

Ces listes présentées par auteur, par laboratoire ou par institution sont extractibles automatiquement à partir du serveur HAL selon des formats multiples et personnalisés.

Dans le cadre de la collaboration du Cirad avec le CCSD et de sa participation à l'enrichissement de l'archive ouverte HAL, le Cirad et les unités de recherche qui le composent sont identifiés en tant qu'établissement et laboratoires connus de HAL.

Une consultation de HAL selon le critère Cirad en tant qu'établissement est ainsi possible directement sur l'interface HAL : le menu Consulter permet la sélection et l'affichage de listes de documents déposés par établissement dont le CIRAD.

Une autre possibilité, via le menu Services de l'interface HAL, permet de visualiser les listes des publications des laboratoires connus de HAL incluant les unités de recherche du Cirad.

Une interface HAL-Cirad permettant un dépôt et une recherche avec des fonctionnalités propres au Cirad est en cours de réalisation.

## *4.2. Des archives ouvertes au dépôt d'autres types de documents*

## *4.2.1. Thèses*

### **TeL, Thèses en Ligne**

Site TeL :<http://tel.ccsd.cnrs.fr/>

Le site **TeL, Thèses en Ligne** du Centre pour la Communication Scientifique Directe (CCSD) a pour objectif de promouvoir l'autoarchivage en ligne des thèses afin de favoriser leur diffusion.

Le CCSD n'effectue aucune évaluation scientifique sur les thèses ou habilitations déposées sur le site Thèses-en-Ligne.

TeL n'est pas un outil de production de thèses mais un site de collecte et de diffusion de documents.

Chaque docteur peut librement déposer sa thèse sur le site Thèses en Ligne. Il lui suffit de s'enregistrer sur le site.

Plusieurs formats de thèses sont acceptés (PDF, DOC, PS, TeX) d'où sera tiré le format PDF pour l'accès de la thèse en lecture sur le site.

Le document déposé est examiné par un vérificateur. Celui-ci contrôle que la mention de spécialité de la thèse déposée ainsi que les informations administratives et bibliographiques fournies sont correctes.

La thèse est généralement disponible au bout de 24 heures.

Il n'est pas nécessaire que la thèse soit récente. Le dépôt de thèses anciennes, si elles existent sous forme numérique, est fortement encouragé.

Pour rédiger une thèse, le CCSD conseille d'utiliser les outils TeX/LaTeX, logiciels libres et gratuits permettant d'obtenir une qualité de texte professionnelle.

Pour les thèses écrites avec Word ou StarOffice, le doctorant peut utiliser [les feuilles de style](http://demeter.univ-lyon2.fr:8080/sdx/theses/fds.shtm) utilisées par l'université Lyon 2 pour le dépôt des thèses électroniques par les doctorants. Le logiciel Word2TeX permet de convertir du Word en LaTeX.

Fin 2005, les données de TeL ont été transférées sur le serveur HAL (hyper article en ligne), site de dépôt et de consultation d'articles développé par le CCSD. Cette intégration permet d'accéder aux thèses électroniques directement sur le serveur HAL en plus de l'interface TeL.

Au 05/09/2006, TeL donne accès à 5263 documents.

### **Cyberthèses, portail francophone des thèses électroniques**

Site Cyberthèses :<http://www.cybertheses.org/>

Le site **cybertheses.org** est la suite d'un projet de coopération francophone d'archivage et de diffusion électronique des thèses, regroupant de nombreuses institutions francophones ou non francophones. Lancé par les Presses de l'Université de Montréal et l'Université Lumière Lyon 2 avec le soutien du Fonds Francophone des Inforoutes (FFI), le programme CyberThèses a été ouvert à tous les établissements de l'enseignement supérieur diffusant leurs thèses en texte intégral sur Internet, sans contrainte de langue ni de format de diffusion. Le réseau Cyberthèses regroupe aujourd'hui de nombreuses institutions à travers le monde.

Le projet Cyberthèses est associé et a donné son nom au portail francophone des thèses électroniques : <http://cyberdocs.univ-lyon2.fr/>

Le projet Cyberthèses utilise la plate-forme Cyberdocs [\(http://sourcesup.cru.fr/cybertheses/\)](http://sourcesup.cru.fr/cybertheses/) pour le traitement, la publication et la diffusion des thèses.

Le site Cyberdocs offre des outils, mais également un modèle, permettant à une institution de publier ses thèses.

Le modèle de publication de Cyberdocs consiste à produire un document structuré au format XML selon les recommandations [TEILite](http://www.tei-c.org/Lite/teiu5_fr.html).

Le processus de publication de la chaîne Cyberdocs est constitué de différentes étapes : préparation et balisage du document selon des styles définis ; préparation des métadonnées associées au document ; conversion du document de traitement de texte en un document XML respectant la DTD TEILite ; production si nécessaire de fichiers HTML, XHTML et PDF pour une diffusion statique du document (sur un réseau ou sur un cédérom par exemple) et publication du document permettant une consultation et une recherche aisées.

Un module de gestion de la plate-forme Cyberdocs permet de piloter les opérations de conversion et de publication d'un document à l'aide d'une interface Web simple d'utilisation.

Une documentation sous forme de manuels est fournie en ligne pour les nouveaux utilisateurs de la plate-forme Cyberdocs.

## <span id="page-14-0"></span>*4.2.2. Littérature grise*

## **Grisemine**

Site Grisemine : <http://cridoc.univ-lille1.fr/default.asp?bustl/grisemine>

**Grisemine** est une bibliothèque numérique de littérature grise francophone mise en oeuvre par le Service commun de documentation de l'Université des Sciences et Techniques et Lille (USTL, France).

L'objectif de Grisemine est de valoriser la littérature grise francophone non commerciale dans tous les domaines de la connaissance par la diffusion des documents déposés écrits en langue française, libres de droits et sans restriction : prépublications, communications de colloques, rapports de séminaires, notes de recherche, notes de cours, à condition que ces textes n'aient fait l'objet d'aucune cession exclusive de droits en faveur d'un éditeur.

Grisemine est destinée préférentiellement à un public d'étudiants, d'enseignants et de chercheurs.

La contribution des auteurs se fait par voie électronique [\(bibliotheque-numerique@univ-lille1.fr\)](mailto:bibliotheque-numerique@univ-lille1.fr) ou par voie postale en écrivant à :

Université des Sciences et Technologies de Lille Bibliothèque centrale – Service des thèses et de la littérature grise Avenue Henri Poincaré – BP 155 59653 Villeneuve d'Ascq cedex

Les formats acceptés sont : ASCII, Word ou RTF pour les textes rédigés sous traitement de texte Microsoft, PDF si le fichier est de qualité correcte et de taille raisonnable (pas plus de 500Ko), PostScript (avec polices intégrées), HTML.

Une autorisation de diffusion est demandée à chaque auteur, revêtue de sa signature manuscrite.

Grisemine contenait 1399 documents en juillet 2006.

## *4.3. Des archives ouvertes thématiques*

Sur la base des thématiques de recherche du Cirad dans le domaine des sciences agronomiques et des sciences connexes et de l'accessibilité des archives ouvertes existantes pour les auteurs et le dépôt de leurs publications, une sélection d'entrepôt a été réalisée.

La présentation de cette sélection est inspirée des classes du plan de catégorisation Agris/Caris<sup>[10](#page-14-0)</sup> de l'Organisation des Nations Unies pour l'alimentation et l'agriculture (FAO).

## *A - Agriculture*

## **Organic Eprints**

 $\overline{\phantom{a}}$ 

Site Organic Eprints :<http://orgprints.org/>

L'archive ouverte **Organic Eprints** vise à accompagner l'effort de recherche dans le domaine de l'agriculture biologique, à faciliter la diffusion de documents et de projets de recherche ainsi qu'à améliorer l'impact des résultats de recherche dans le domaine.

Organic Eprints a été créée en 2002 par le Centre danois de recherche en agriculture biologique (DARCOF, Danish Research Centre for Organic Farming). Depuis 2003, une coopération a été établie avec l'Institut de recherche d'agriculture biologique (FiBL, Resarch Institute of Organic Agriculture). DARCOF et FiBL ont développé un ensemble de conditions générales pour une collaboration sur l'archive Organic Eprints et invitent d'autres institutions et organisations à les rejoindre pour gérer et développer les services offerts.

<sup>&</sup>lt;sup>10</sup> AGRIS, Système international d'information pour les sciences et la technologie agricoles. CARIS, Système d'information sur les recherches agronomiques en cours. FAO-AGRIS-3 Rev. 5.1 (Fr), FAO-CARIS-7 Rev. 5.1 (Fr). AGRIS/CARIS : Plan de catégorisation, octobre 1998. [compilé par I. Prince-Perciballi]. [2006/09/28]. <URL : [http://www.fao.org/DOCREP/003/U9068F/U9068F00.HTM>](http://www.fao.org/DOCREP/003/U9068F/U9068F00.HTM).

<span id="page-15-0"></span>Actuellement, une interface existe en langue anglaise et en langue allemande. Une adaptation en d'autres langues est encouragée, de même que la mise en place de sites miroirs pour d'autres pays.

Organic Eprints accepte différents types de documents : prépublications de travaux scientifiques (avant leur examen par les pairs), postpublications (après leur validation), communications et posters de congrès, thèses, rapports, ouvrages et chapitres d'ouvrages, articles de revues, produits web, descriptifs de projets et tout autre type de document publié ou non.

L'unique critère d'acceptation d'un document dans l'archive Organic Eprints est qu'il ait un rapport avec l'agriculture biologique.

Le document déposé doit être complet et apte à intégrer un processus de communication scientifique. Toutes les langues sont acceptées mais l'ajout d'un résumé en anglais est encouragé si le résumé original est dans une autre langue.

Le dépôt d'un document nécessite un enregistrement préalable du déposant via un formulaire sur le site web de l'archive ouverte Organic Eprints.

Au moment du dépôt, le déposant doit consentir aux règles d'exploitation du document qu'il dépose, à savoir le droit pour Organic Eprints de rendre le document librement accessible ou accessible selon les restrictions spécifiées.

Dans le cas d'une copublication, le déposant doit s'assurer de l'autorisation donnée par les autres auteurs de rendre accessible le document déposé.

Le retrait d'un document déposé est vivement déconseillé.

Lors du dépôt, la saisie de métadonnées (informations sur le document) est requise.

Une classification est proposée par grands sujets : agriculture biologique en général, systèmes de culture, élevage, cultures de plantes, sol, environnement, sécurité alimentaire, socioéconomie, normes, recherche, enseignement et vulgarisation.

Contact des éditeurs en France : Annick Diolez & Coralie Stansière National Institute for Agricultural Research, SAD-UPIC 78850 Thiverval-Grignon Tel : 0033(0)130815907, Fax: 0033(0)130815939 Mel : [diolez@grignon.inra.fr](mailto:diolez@grignon.inra.fr)

Au 05/09/2006, Orgprints contient 4736 documents.

## *C - Enseignement, information et communication*

### **ArchiveSIC, Archive Ouverte en Sciences de l'Information et de la Communication**

Site ArchiveSIC :

[http://archivesic.ccsd.cnrs.fr/index.php?action\\_todo=home&halsid=d0924f639f1662d5fe27323e22364](http://archivesic.ccsd.cnrs.fr/index.php?action_todo=home&halsid=d0924f639f1662d5fe27323e223645c2) [5c2](http://archivesic.ccsd.cnrs.fr/index.php?action_todo=home&halsid=d0924f639f1662d5fe27323e223645c2)

**ArchiveSIC** est née en 2002 avec pour objectif de favoriser les échanges pluridisciplinaires entre chercheurs des Sciences de l'information et de la communication (SIC). ArchiveSIC met à leur disposition une plate-forme de dépôt et de consultation gratuite d'articles du domaine SIC. ArchiveSIC a été créée grâce au concours du CCSD. Elle est hébergée sur la plateforme HAL (hyper Article en Ligne).

Le dépôt d'un document dans ArchiveSIC nécessite une inscription préalable. Après la création d'un compte utilisateur, l'auteur peut être authentifié (nom, prénom, courriel, nom de son institution, langue, domaine) par ArchiveSIC où il peut alors déposer son document.

ArchiveSIC contient 699 documents au 05/09/2006.

## **EduTice, Education et technologies de l'information et de la communication**

Site EduTice : <http://archive-edutice.ccsd.cnrs.fr/>

L'archive **EduTice** a pour objectif de rendre visible et accessible la production en langue française relative à la recherche sur les technologies de l'information et de la communication pour l'éducation (TICE) et la formation. Le dépôt de documents écrits en d'autres langues est également accepté.

Deux types de dépôt sont proposés dans EduTice :

- les auteurs déposent directement leur contribution validée scientifiquement de préférence. Les documents déposés peuvent avoir été publiés ou non. Ces documents peuvent être des articles de revues, des thèses, des communications de colloques ou de congrès, des chapitres d'ouvrage, des ouvrages, etc. Un auteur peut également déposer un document en cours de validation scientifique. Ce document a alors le statut d'une prépublication ;
- un éditeur d'ouvrages, de revues, d'actes de colloque peut déposer en série dans l'Archive EduTice un ensemble de documents dont il a les droits de diffusion. Le dépôt peut s'effectuer en une fois (dépôt des actes d'un colloque, par exemple) ou de façon régulière (dépôt sur une thématique ou pour un éditeur donné). Dans tous les cas, l'éditeur doit contacter préalablement l'équipe de l'archive : [archive-edutice@ccsd.cnrs.fr](mailto:marchive-edutice@ccsd.cnrs.fr)

EduTice contient 1306 documents au 05/09/2006.

## **E-LIS, E-prints in Library and Information Science**

Site E-LIS :<http://eprints.rclis.org/>

**E-LIS, E-prints in Library and Information Service** est une archive ouverte internationale destinée à accueillir les documents scientifiques et techniques, publiés ou non, dans les domaines de la bibliothéconomie, des sciences et des technologies de l'information.

E-LIS est une initiative communautaire animée par la volonté de faciliter l'autoarchivage, la conservation et l'accessibilité des documents en science de l'information produits par les chercheurs eux-mêmes.

L'archive ouverte E-LIS est née en 2003 du projet RCLIS (Research in Computing, Library and Information Science) promû par le Ministère espagnol de la culture et hébergé par le consortium interuniversitaire italien CILEA (Italian Consorzio Interuniversitario Lombardo per Elaborazione Automatica).

E-LIS accepte le dépôt de documents dans n'importe quelle langue. Les documents déposés doivent toutefois être accompagnés d'un résumé et de mots-clés en anglais en complément au résumé et mots-clés de la langue originale du document.

L'interface de dépôt et de consultation de l'archive ouverte E-LIS est en anglais.

Tout type de document électronique, dès lors qu'il relève du domaine des Sciences de l'information et intègre un processus de communication académique peut être déposé dans l'archive ouverte E-LIS. L'auteur-déposant doit s'enregistrer préalablement au dépôt de son document.

Le dépôt s'accompagne de la saisie de métadonnées et du téléchargement du document. L'auteur doit attribuer des mots-clés selon le schéma de classification « JITA Classification System of Library and Information Science » issu de la fusion et de l'adaptation des schémas de classification NewsAgentTopic (Royaume-Uni) et « Review of Information Science » (RIS, Etats-Unis) : <http://eprints.rclis.org/view/subjects/subjects.html>

Le document déposé est soumis aux membre du comité éditorial E-LIS qui le valide et ajoute si nécessaire des métadonnées au document avant de le transférer dans l'archive.

Les utilisateurs de E-LIS peuvent parcourir l'archive ouverte par nom d'auteur, par titre de revue ou d'ouvrage, par sujet, par pays ou par année.

Les documents déposés au cours de la dernière semaine peuvent être visualisés dans la rubrique « Latest additions ».

<span id="page-17-0"></span>Contact : [eprints@dois.it](mailto:eprints@dois.it)

E-LIS contient 4203 documents au 05/09/2006.

## *E - Economie, développement, sociologie*

## **AgEcon Search, Research in Agricultural and Applied Economics Papers**

Site AgEcon Search : <http://agecon.lib.umn.edu/>

**AgEcon Search, Research in Agricultural and Applied Economics** est une archive ouverte développée et maintenue à l'Université du Minnesota par la bibliothèque Magrath (Magrath Library) et le Département d'Economie appliquée (Department of Applied Economics) : <http://agecon.lib.umn.edu/cgi-bin/users/submit.pl>

AgEcon Search collecte, indexe et diffuse sous forme électronique les publications en texte intégral issus de la recherche académique dans le domaine de l'économie agricole : agro-industrie, disponibilité alimentaire, économie des ressources naturelles, économie de l'environnement, économie et politique agricoles, commerce agricole, développement économique.

Les auteurs et les organisations sont encouragés à utiliser AgEcon Search comme entrepôt de documents issus de la recherche en économie agricole.

Afin d'assurer la qualité d'AgEcon Search, les documents déposés doivent être rattachés à une organisation : société savante, association, université ou toute autre institution. Pour cela, l'institution doit se déclarer auprès du contact électronique :

Louise Letnes : [lletnes@umn.edu](mailto:lletnes@umn.edu)

Une fois l'institution identifiée et reconnue par AgEcon, un mot de passe est fourni sur demande pour l'institution. Les auteurs peuvent alors soumettre leur publication au format Adobe Acrobat PDF ou envoyer par messagerie un fichier en format de traitement de texte.

La publication déposée doit comporter une page de couverture avec le titre du document, les auteurs, le nom de l'institution, la date, un nom et un numéro de collection.

Les publications en langue non anglaise sont acceptées mais une traduction du titre en anglais et un résumé en anglais doivent être fournis afin de faciliter la recherche du document dans AgEcon Search.

Le formulaire de dépôt comprend ainsi : auteur(s), titre (titre en anglais - et titre en français si le document est en français), adresse électronique du ou des auteurs, nom de la collection, année de publication et résumé (anglais - et français s'il existe)

Après vérification, le document déposé est intégré à l'archive AgEcon Search et est accessible au public.

AgEcon Search contient 23 625 documents au 05/09/2006.

## **RePEc, Research Papers in Economics**

Site RePec :<http://repec.org/>

**RePEc, Research Papers in Economics** est une base de données gratuite et décentralisée de documents de travail, d'articles de revues et d'autres publications dans le domaine de l'économie et des sciences connexes.

RePEc est alimentée par un réseau de volontaires issus de 55 pays et de 34 états des Etats Unis d'Amérique.

Les auteurs peuvent déposer leurs documents dans l'archive RePEc via leur archive institutionnelle : toutes les organisations sont invitées à rejoindre l'initiative RePEc, à mettre en place et à maintenir leur propre archive RePEc. RePEc fournit à cet effet un certain nombre d'outils et de modèles.

<span id="page-18-0"></span>RePEc ne supporte que les archives institutionnelles.

RePEc collabore avec la base de données EconLit de l'Association américaine d'économie (American Economic Association) en lui fournissant les collections de documents de travail issus des principales universités participantes. EconLit intègre et référence les documents ainsi déposés dans la base de données décentralisée de RePEc.

L'auteur doit, préalablement au dépôt de sa première publication, s'inscrire auprès du service EconWPA (Economics Paper Archives) : <http://econwpa.wustl.edu/wpawelcome.html>

Une fois que l'auteur a été identifié et qu'il a déposé sa publication, celle-ci est rendue accessible à travers la base RePEc : [http://repec.org/.](http://repec.org/)

RePEc ne contient pas le texte intégral des articles de revues mais fournit des liens vers la plupart d'entre eux.

La classification des documents déposés dans RePEc est basée sur la classification du JEL (Journal of Economic Literature) : [http://www.aeaweb.org/journal/jel\\_class\\_system.html](http://www.aeaweb.org/journal/jel_class_system.html)

Toute université ou institution souhaitant contribuer à l'enrichissement de la base RePEc peut s'adresser à : [repec@repec.org](mailto:repec@repec.org)

Au 05/09/2006, RePEC contient 402 000 références, dont plus de 296 000 sont consultables en ligne (parfois via un accès payant).

## *L - Sciences animales, production et protection animales*

### **BioMed Central**

Site BioMed Central :<http://www.biomedcentral.com/>

**BioMed Central** est une maison d'édition indépendante spécialisée dans la publication et la mise en accès libre et immédiat d'articles scientifiques originaux évalués par des pairs.

BioMed Central compte plus de 160 revues, généralistes et spécialisées, dans les domaines tels que la médecine, la microbiologie, la biologie moléculaire, la biochimie, la biologie cellulaire, la génétique, l'immunologie, la nutrition, la biologie végétale, la santé publique, la recherche vétérinaire et la zoologie.

La publication d'un article accepté en vue d'une publication en libre accès dans une des revues électroniques de BioMed Central est **payante**, de 500 à 1400 euros selon la revue.

Une remise est accordée aux auteurs dont l'article est mis en forme avec les logiciels bibliographiques EndNote ou Reference Manager.

.BioMed Central propose différents types d'adhésion aux institutions, aux sociétés ou aux groupements intéressés :

- l'adhésion prépayée avec un paiement par avance par l'institution pour un certain nombre d'articles de ses auteurs, à traiter et à publier dans BioMed Central ;
- l'adhésion payée par trimestre où les articles écrits par les auteurs d'une institution au cours du dernier trimestre sont facturés pour le trimestre à l'institution ;
- l'adhésion annuelle pour un membre bienfaiteur dont le montant du forfait est basé sur le nombre de chercheurs en biologie et médecine et d'étudiants diplômés travaillant dans l'institution. Toute institution membre bienfaiteur de BioMed Central s'acquitte d'un prix fixe d'adhésion et bénéficie d'une réduction de 15% sur les frais de traitement des articles de ses chercheurs qui publient dans les revues de BioMed Central.

Les autres types d'adhésions à BioMed Central couvrent tous les coûts de traitement des articles pour les chercheurs de l'insitution membre de BioMed Central.

Il est à noter que certains organismes de financement concèdent des subventions pour couvrir les frais de publications en libre accès telles celles de BioMed Central.

Tous les articles scientifiques publiés par BioMed Central sont archivés dans PubMed Central, archive ouverte publique américaine contenant des résultats de recherche originaux et évalués par les pairs dans le domaine des Sciences de la vie.

Les articles de recherche publiés par BioMed Central sont également répertoriés dans la base de données bibliographiques PubMed de la Bibliothèque nationale américaine de médecine (US National Library of Medicine).

**Un certain nombre de revues de BioMed Central sont indexées par la base de données Web of Science de l'ISI et une quarantaine d'entre elles ont un facteur d'impact.** 

La soumission d'un manuscrit par son auteur s'effectue via un formulaire en ligne qui permet à l'auteur de sélectionner la revue dans laquelle il souhaite publier.

L'évaluation par les pairs s'effectue en ligne dans un délai moyen de six semaines. L'article est souvent publié le jour même de son acceptation par la revue.

La publication d'un article dans une revue de BioMed Central garantit le libre accès au texte intégral de l'article et la possibilité pour l'auteur d'afficher son article sur d'autres pages web et de le diffuser librement. L'article d'origine doit être cependant correctement cité et BioMed Central mentionné comme étant l'éditeur d'origine.

BioMed Central permet également aux auteurs de déposer la dernière version officielle des articles qu'ils publient dans d'autres entrepôts numériques.

## **OpenMED@NIC**

Site OpenMED@NIC :<http://openmed.nic.in/>

**OpenMED@NIC** est une archive ouverte en médecine et sciences connexes.

L'objectif d'OpenMED@NIC est d'offrir aux universitaires, aux chercheurs et aux étudiants un espace de travail en sciences médicales et connexes, ainsi que de promouvoir l'autoarchivage et l'accès libre des publications académiques dans ce domaine.

Les auteurs peuvent déposer dans OpenMED@NIC les documents scientifiques et techniques qu'ils produisent.

OpenMED@NIC accepte les prépublications contrôlées par les pairs, les postpublications évaluées par les revues et les thèses, relatives aux sciences médicales, à la biomédecine, à l'informatique médicale, à la médecine dentaire, à la science pharmaceutique, aux soins infirmiers, et dans une moindre proportion, à la médecine vétérinaire.

L'auteur doit s'enregistrer auprès d'OpenMED@NIC afin de disposer d'un identifiant pour déposer sa publication. Lors du dépôt d'un document en langue non anglaise, l'auteur doit fournir un résumé et des mots-clés en anglais.

Un schéma de catégorisation est proposé pour classer les documents déposés par sujet : <http://openmed.nic.in/view/subjects/subjects.html>

Différents formats de documents sont acceptés dont PDF, Postscript, HTML. Un lien hypertexte vers la page HTML du document en ligne sur un site web est possible.

Après acceptation des documents déposés, ceux-ci sont visibles et accessibles librement dans l'archive OpenMED@NIC.

Contact OpenMED@NIC : [medinfo@nic.in](mailto:medinfo@nic.in)

OpenMED@NIC contient 1291 documents au 05/09/2006.

## <span id="page-20-0"></span>*P - Ressources naturelles et environnement*

## **Earth-Prints**

Site Earth-Prints :<http://www.earth-prints.org/>

**Earth-Prints** est une archive ouverte créée et maintenue par l'Institut national italien de Géophysique et de vulcanologie (Istituto Nazionale di Geofisica e Vulcanologia) avec la collaboration du Programme national de recherche en Antarctique (Programma Nazionale Ricerche in Antartide).

L'objectif de l'entrepôt Earth-Prints est de collecter, de diffuser et de conserver les résultats de recherche sur des sujets relatifs à l'atmosphère, à la cryosphère, à l'hydrosphère et aux sciences de la terre :

<http://www.earth-prints.org/browse-subject>

Earth-Prints accepte tous types de documents : manuscrits, articles de revues, thèses, communications de congrès, ouvrages et chapitres d'ouvrage, produits web.

Toutes les langues sont acceptées mais un titre et un résumé en langue anglaise sont demandés lors du dépôt.

Les auteurs désireux de soumettre un document doivent s'enregistrer au préalable afin d'obtenir un identifiant.

L'enregistrement et le dépôt dans Earth-Prints sont gratuits.

Earth-Prints contient 1109 documents au 05/09/2006.

## *U - Techniques et méthodologies*

#### **ArXiv**

Site ArXiv :<http://arxiv.org/> ou [http://fr.arxiv.org](http://fr.arxiv.org/) (site miroir français)

Démarré en 1991, **arXiv.org** (initialement xxx.lanl.gov) est la plus ancienne des archives ouvertes. C'est une archive électronique et un serveur de diffusion de publications issues de la recherche en physique, mathématiques, informatique et biologie quantitative.

Les utilisateurs peuvent retrouver des publications sur arXiv par l'interface web du serveur ou par messagerie électronique. Les auteurs peuvent déposer leur publication dans arXiv en utilisant un formulaire web. Ils peuvent également mettre à jour la version du document déposé. Les versions antérieures resteront toutefois accessibles.

Les utilisateurs peuvent également s'inscrire pour recevoir automatiquement par messagerie une liste des derniers dépôts effectués dans les domaines d'intérêt de leur choix.

Par ailleurs, les documents déposés sur le serveur HAL (Hyper Article en Ligne) du CCSD (Centre de Communication Scientifique Directe, France) dans les disciplines couvertes par arXiv (physique, mathématiques, informatique, biologie quantitative) sont transférés automatiquement dans la base ArXiv, sauf demande contraire explicite du déposant.

ArXiv contient 382884 documents au 05/09/2006.

### **CogPrints**

Site CogPrints :<http://cogprints.org/>

L'archive ouverte **CogPrints** est développée par le Département « Electronics and Computer Science » à l'Université de Southampton en Angleterre.

<span id="page-21-0"></span>Cogprints se définit comme un entrepôt électronique pour l'autoarchivage de publications relatives aux études cognitives dans les domaines tels que la psychologie, les neurosciences, la linguistique, l'informatique, la philosophie, la biologie, la médecine, l'anthropologie, les sciences sociales, la physique et les mathématiques.

La psychologie concerne près de la moitié des dépôts effectués sur CogPrints tandis que les sciences informatiques représentent le tiers des publications déposées.

L'auteur déposant doit préalablement s'inscrire sur le site en ligne en remplissant un formulaire d'enregistrement (*Registration Form*) qui lui permet d'accéder à un espace personnel de dépôt (*User Area*).

Dans son espace personnel, l'auteur déposant doit saisir des informations le concernant (User *Record*) et les valider avant de démarrer la procédure de dépôt proprement dit de sa publication. Un document déposé peut être téléchargé instantanément ou peut être mis en attente au sein de l'espace personnel.

Le processus de dépôt implique de renseigner les différentes rubriques qui s'affichent page par page : type de document (*Deposit Type*), lien vers les versions antérieures déposées du document en cours de dépôt et commentaires (*Succession/Commentary*), références bibliographiques (*Bibliographic Information*), thèmes (*Subject Categories*), et format du document déposé (*Document Storage Formats*).

Le document déposé peut être un fichier PDF, GIF, HTML, l'adresse web d'un document en ligne ou un fichier compressé incluant les différents fichiers qui composent le document.

L'archive CogPrints peut être consultée par année de dépôt (*by Year*) ou par thématique (*by Subject*). Une recherche sur les mots du titre, sur l'auteur, sur les mots du résumé et sur l'année, est proposée via un formulaire de recherche (*Search*).

CogPrints contient 2754 documents au 18/09/2006

## *4.4. Des archives ouvertes pour les pays en développement*

## *The Bioline EPrints Archive*

Site Bioline EPrints Archive : http://bioline.utsc.utoronto.ca/

Bioline EPrints Archive est une archive ouverte dont l'objectif est d'accroître la visibilité de la recherche et d'offrir un libre accès aux publications scientifiques des pays en développement. Bioline EPrints Archive est composée principalement d'articles de revues publiés disponibles sur le site Bioline International (http://www.bioline.org.br/) localisé au Brésil et hébergé par le CRIA, Centro de Referência em Informação Ambiental (Reference Center on Environmental Information, <http://www.cria.org.br/>).

Les éditeurs de revues scientifiques, les sociétés savantes ainsi que les organisations de recherche sont invitées à participer à l'archive ouverte Bioline et à y déposer leurs publications.

Les éditeurs et organisations qui souhaitent participer à Bioline peuvent obtenir des informations directement auprès de l'administrateur du serveur : [sweezie@utsc.utoronto.ca.](mailto:sweezie@utsc.utoronto.ca)

Après inscription sur le site via un formulaire d'enregistrement (Onglet Register), le mot de passe créé doit être activé.

Avant de déposer des articles, des informations personnelles complémentaires seront demandées par formulaire. Cette étape a pour effet de créer un espace utilisateur (User Area) et d'afficher une page qui offre la possibilité de soumettre des documents sous son propre nom d'utilisateur.

Le dépôt d'une publication se fait via un formulaire auquel sera attaché le fichier associé. La référence du document déposé ne sera visible qu'une fois le dépôt contrôlé par un membre de Bioline.

L'inscription à Bioline permet également à tout utilisateur de recevoir par messagerie une alerte périodique (quotidienne, hebdomadaire ou mensuelle) sur les dépôts d'articles récents dans l'archive selon les sujets de son choix (Biological Sciences, Environmental Sciences, Public Health, Physical Sciences, Social Sciences, etc.)

Pour s'inscrire au service d'alerte : <http://bioline.utsc.utoronto.ca/perl/users/subscribe>

<span id="page-22-0"></span>L'addition de revues de pays en développement peut être proposée via un formulaire sur le site principal de Bioline :<http://www.bioline.org.br/>.

Bioline Eprints Archive contient 2999 documents au 05/09/2006.

## *ICTP Open Access Archive (OAA)*

Site ICTP Open Access Archive :<http://eprints.ictp.it/>

L'archive ouverte **ICTP OAA, ICTP Open Access Archive,** créée en 2005, permet aux scientifiques du monde entier de déposer en ligne librement et gratuitement leurs travaux scientifiques et leur curriculum vitae sous forme électronique.

L'objectif de ICTP OAA est de favoriser la communication scientifique entre scientifiques avec un effort particulier pour les pays en développement où l'isolement des scientifiques rend difficile l'accès aux résultats et aux connaissances issus de la recherche menée dans leur propre pays par leurs homologues.

L'archive ouverte ICTP OAA a été mise en place par le Centre international de Physique théorique Abdus Salam (ICTP, Abdus Salam International Centre for Theoritical Physics).

Les auteurs peuvent y déposer des publications, des réimpressions, des communications de congrès, des chapitres d'ouvrages prépubliés, ainsi que leur curriculum vitae.

Le dépôt nécessite un enregistrement préalable de l'auteur. Les documents déposés sont conservés et accessibles en ligne pour une durée de cinq ans.

Les sujets couverts par ICTP OAA incluent les sciences (physique, mathématiques, biologie, sciences de l'ingénieur, informatique), les technologies (technologie environnementale, logiciels et réseaux, technologies de l'information et de la communication, ressources électroniques d'information,  $\Box$ ), l'éducation (enseignement à distance, curriculums,  $\Box$ ) et la politique scientifique.

ICTP OAA contient 116 documents au 05/09/2006.

# **5. Tableau descriptif des archives ouvertes citées**

<span id="page-23-0"></span>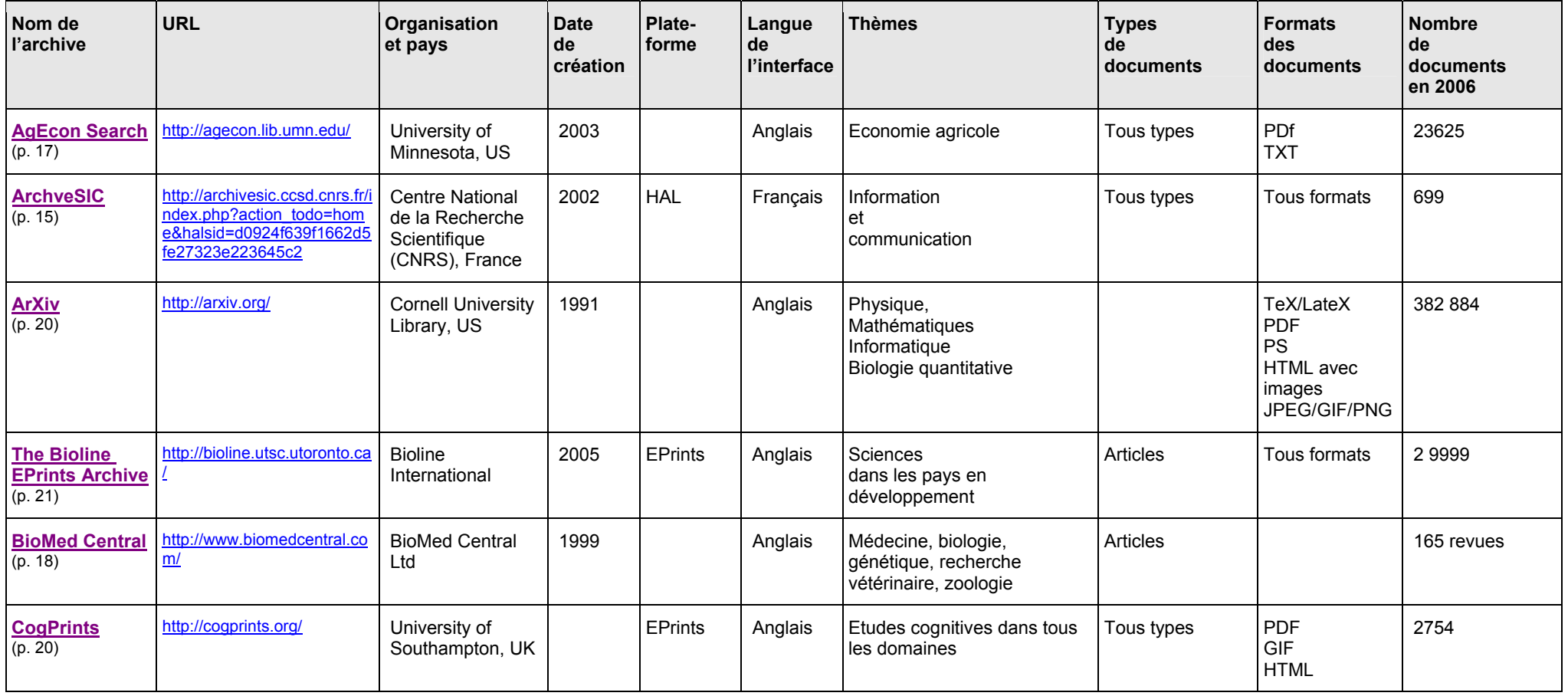

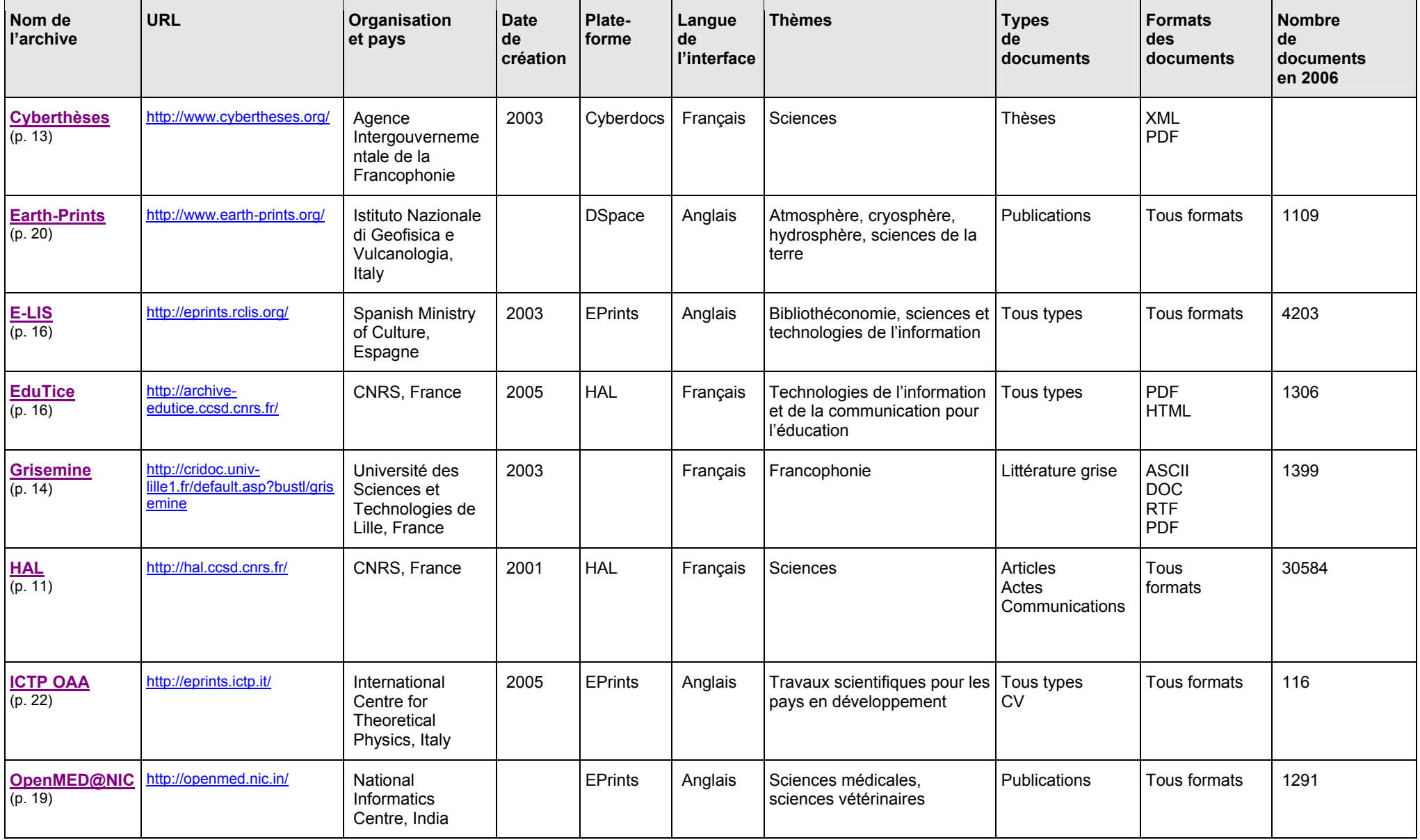

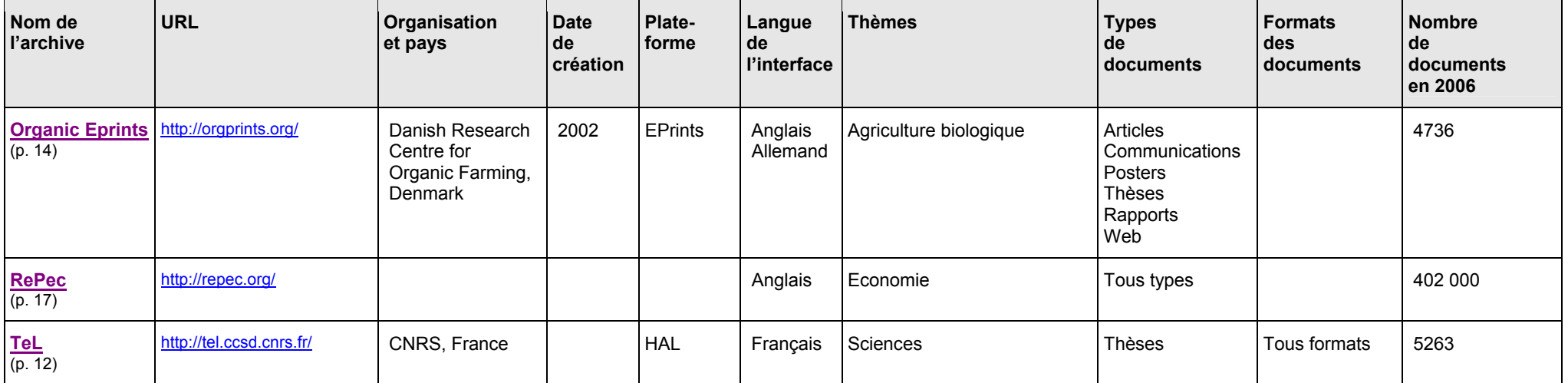

# <span id="page-26-0"></span>**6. Bibliographie**

Aubry C, Janik J. (eds). 2005. Les archives ouvertes : enjeux et pratiques. Guide à l'usage des professionnels de l'information. Paris, ADBS, 2005. 332 p. (Sciences et techniques de l'information)

L'autoarchivage : foire aux questions. [On-line]. [2004/12/15]. <URL: [http://demeter.univ-lyon2.fr/boai/self-faq\\_fr.html](http://demeter.univ-lyon2.fr/boai/self-faq_fr.html) >

Battisti M. 2004. Libre accès aux résultats de la recherche : une politique pour un renouveau de la publication scientifique ? Journées d'étude Inist Documentaliste-Sciences de l'information, 2004, 41 (4-5) : 262-267

Battisti M. 2005. Libre accès à l'information et droit d'auteur In : Les archives ouvertes : actualités, enjeux, perspectives. Journée d'érude URFIST, Bordeaux, 31 mars 2005.].<URL: [http://urfist.u-bordeaux4.fr/battisti\\_fichiers/slide0001.htm](http://urfist.u-bordeaux4.fr/battisti_fichiers/slide0001.htm) >

Chanier T. 2004. Archives ouvertes et publication scientifique : comment mettre en place l'accès libre et aux résultats de la recherche ? Paris : L'Harmattan, 2004. 186 p.

Foulonneau M. 2005. Collaborer pour de nouveaux services culturels en ligne. Le protocole OAI, protocole de collecte de métadonnées de l'initiative des archives ouvertes. Paris : Ministère de la culture et de la communication, 2005. 59 p. <URL: [http://www.culture.gouv.fr/culture/mrt/numerisation/fr/technique/documents/guide\\_oai.pdf](http://www.culture.gouv.fr/culture/mrt/numerisation/fr/technique/documents/guide_oai.pdf) >

Le libre accès aux résultats de la recherche. [On-line]. [2006/09/06]. Vandoeuvre les Nancy, INIST, 2004 <URL: [http://www.inist.fr/openaccess/article.php3?id\\_article=64>](http://www.inist.fr/openaccess/article.php3?id_article=64).

ManuHal, 2006. CCSD. [On-line]. [2006/09/22]. <URL : [http://ccsd.cnrs.fr/article.php3?id\\_article=15](http://ccsd.cnrs.fr/article.php3?id_article=15)>.

Nawrocki F. 2005. Le protocole OAI et ses usages en bibliothèque. [On-line]. [2004/02/15]. Paris, Ministère de la culture et de la communication, 2005 <URL: [http://www.culture.gouv.fr/culture/dll/OAI-PMH.htm>](http://www.culture.gouv.fr/culture/dll/OAI-PMH.htm).

Oliver K.B., Swain, R. 2006. Répertoire d'archives institutionnelles : résultats de la recherche et recommandations

In : World library and information congress : 72<sup>nd</sup> IFLA general conference and Council, Seoul, 20-24 August 2006-10-17

>URL : [http://www.ifla.org/IV/ifla72/papers/151-Oliver\\_Swain\\_trans-fr.pdf](http://www.ifla.org/IV/ifla72/papers/151-Oliver_Swain_trans-fr.pdf) >